Logo Extrait du Mon site SPIP http://127.0.0.1:8080/TestSPIP

**Résumé**

# **Titre avec des caractères accentués - êèàç**

- Documents - Développement C++ - Frameworks -

Date de mise en ligne : mardi 4 octobre 2005 Date de parution : août 2003

**Description :** Article de test pour la génération de PDF

**Copyright © Mon site SPIP**

**Tous droits réservés**

**Test de chapeau, Test de chapeau, Test de chapeau, Test de chapeau, Test de chapeau, Test de chapeau, Test de chapeau, Test de chapeau, Test de chapeau, Test de chapeau, Test de chapeau, Test de chapeau,**

### **titre1**

Lien interne

#### **[titre2](http://127.0.0.1:8080/TestSPIP/article.php3?id_article=1)**

italique

**gras**

souligné en forçant le code html

italique avec la balise i en forçant le code html

#### **gras avec la balise b en forçant le code html**

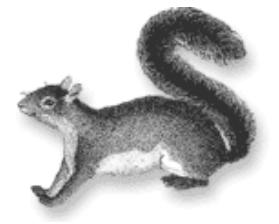

Image déportée à gauche

Image centrée

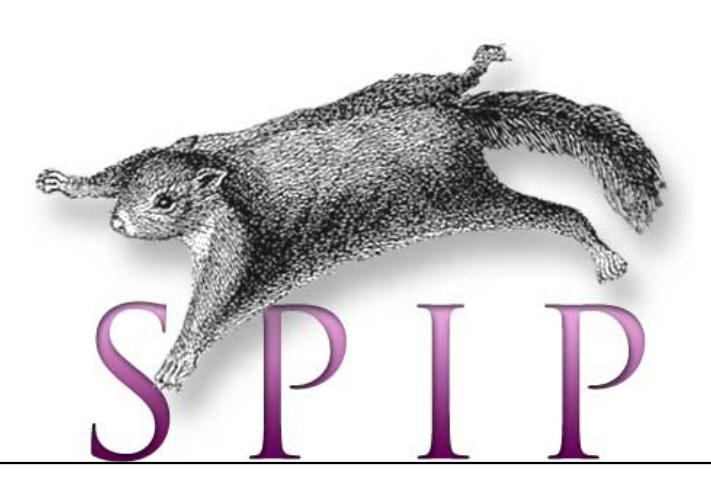

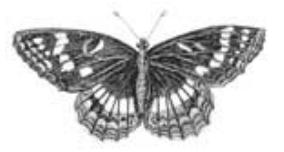

#### **titre3**

Exemple de lien interne. Exemple de note [1]

Exemple d'ancre

<span id="page-2-0"></span>Exemple de [tableau](http://127.0.0.1:8080/TestSPIP/article.php3?id_article=2)

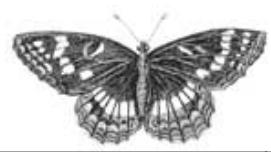

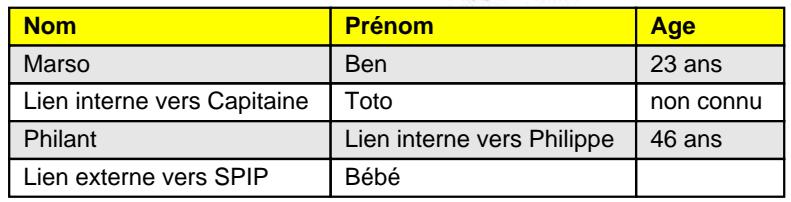

Exemple de note [2]

Exemple de puces :

- ۶ Qu'est-ce que [c](#nb2)ela peut faire que je lutte pour la mauvaise cause puisque je suis de bonne foi ?
- Þ Et qu'est-ce que ça peut faire que je sois de mauvaise foi puisque c'est pour la bonne cause. (Jacques Prévert)

Exemple de note [3]

Exemple de lien vers Rubrique

Exemple de lien v[er](#nb3)s Brève

[Auteurs, mots-clés, sites, image](http://127.0.0.1:8080/TestSPIP/rubrique.php3?id_rubrique=1)s, documents :

[lien vers un auteur ou le mê](http://127.0.0.1:8080/TestSPIP/breve.php3?id_breve=1)me auteur

lien vers un mot

lien vers [un site syn](http://127.0.0.1:8080/TestSPIP/auteur.php3?id_auteur=13)di[qué](http://127.0.0.1:8080/TestSPIP/auteur.php3?id_auteur=13)

lien vers [un docu](http://127.0.0.1:8080/TestSPIP/mot.php3?id_mot=32)ment joint ou le même document

lien vers une image ou la même image

Exemple de lien vers une ancre Titre avec des caractères accentués - êèàc

Exemple de citation

Exemple de note « forcée » [20]

Exemple de lien externe vers le site de SPIP.

Exemple de puces imbriqué[es :](#nb20)

- Ton cheval est :
	- alezan ;
	- bai ;
	- noir ;
- mais mon lapin est :
	- blanc;
		- angora;
		- ou à poil ras.

#### Exemple de liste numérotée :

- 1. premier
- 2. deuxieme
- 3. troisieme

Exemple de retour à la ligne\_ Exemple de retour à la ligne\_

Exemple de code informatique :

```
 echo "bonjour";
```
?>

Exemple de lien vers un glossaire externe :

À la recherche du temps perdu est l'œuvre majeure de Marcel Proust

#### **Titre paragraphe 1**

Pellentesque consequat tristique arcu. Nulla at lectus. Lorem ipsum dolor sit amet, consectetuer adipiscing elit. Mauris hendrerit iaculis mauris. Vestibulum odio. Vestibulum tristique eleifend lorem. Integer quis justo. Nunc nunc. Etiam non felis.

#### **Titre paragraphe 2**

Aliquam iaculis feugiat quam. Nunc purus diam, ornare ut, porttitor eu, mollis nec, tellus. Nulla dapibus aliquet magna. Cras vestibulum ligula a velit. Integer quam. Proin et nibh vitae enim ultrices dapibus. Duis feugiat. Vivamus neque. Class aptent taciti sociosqu ad litora torquent per conubia nostra, per inceptos hymenaeos. Morbi cursus eleifend purus. Pellentesque habitant morbi tristique senectus et netus et malesuada fames ac turpis egestas. Pellentesque nec velit. Nulla lacus ante, tempor in, aliquam et, semper ut, sapien. Etiam varius. Nunc vel magna. Morbi vel felis ut metus molestie lacinia. Phasellus ut quam. Curabitur arcu. Integer augue. Donec non mauris.

## **Titre paragraphe 3**

 Aliquam erat volutpat. Sed venenatis mattis massa. Nulla facilisi. Donec vel sem. Praesent quis tortor. Vivamus ut diam nec leo facilisis venenatis. Suspendisse interdum facilisis pede. Etiam id nunc a metus sodales vulputate. In ultricies interdum velit. In sem. Mauris fringilla quam ut nibh. Mauris tellus augue, porta ac, condimentum eu, vulputate a, arcu. Curabitur a velit. Aenean imperdiet, nisl id dignissim euismod, elit tellus semper massa, ac accumsan ipsum nunc ornare dolor. Sed varius convallis tortor. In interdum consectetuer nisl.

Þ Phasellus quis nunc et pede elementum tincidunt. Nunc vitae nisl. Vestibulum tristique iaculis enim. Suspendisse sollicitudin, ligula quis commodo faucibus, enim quam semper lacus, vel fermentum tellus ipsum nec elit. Quisque neque orci, viverra sed, venenatis sed, malesuada at, enim. Cras tempor lorem in justo. Pellentesque varius accumsan purus. Aenean vel felis. Duis tincidunt elit in justo. Quisque lacus elit, congue vel, vehicula sed, commodo non, odio.

[1] note 1

[2] note 2

[3] note 3

<span id="page-4-2"></span><span id="page-4-1"></span><span id="page-4-0"></span>[[20](#nh1)] Note forçée